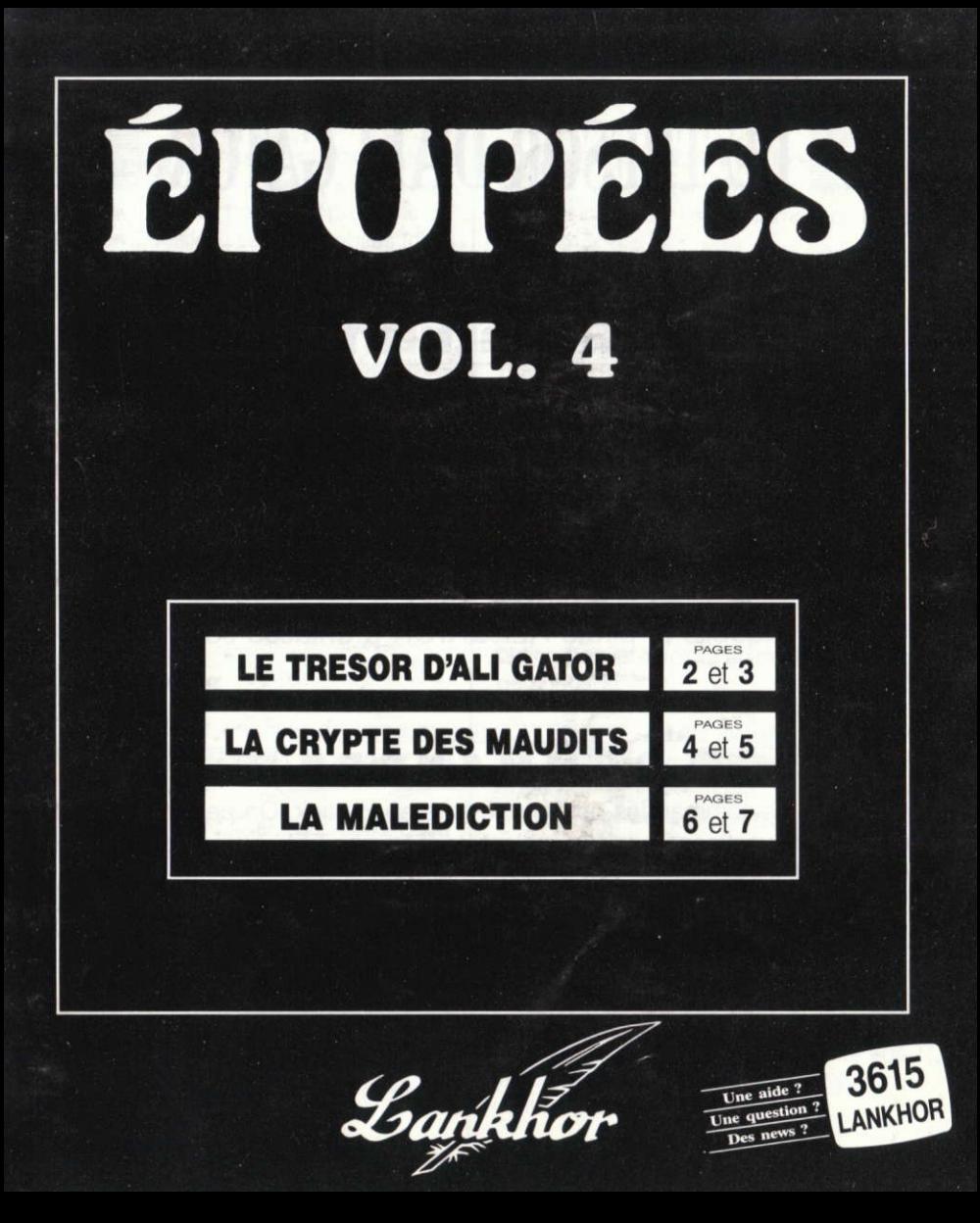

# **LE TRESOR D'ALI GATOR**

#### **CHARGEMENT**

#### **RUN "TRESOR**

#### **BUT DU JEU**

Parvenir à découvrir la salle du château dans laquelle le pirate ALI GATOR a entassé son trésor.

## COMMANDES

Toutes les commandes peuvent se faire au joystick. On peut aussi utiliser les touches directionnelles. L'équivalent de la touche FEU pour le clavier est la touche COPY, RETURN ou SPACE.

Le personnage central se dirige suivant le sens donné par le joystick. L'appui sur la touche FEU fait apparaître un curseur dans la fenêtre texte des actions possibles. HAUT ou BAS pour faire monter ou descendre ce curseur. Un nouvel appui sur la touche FEU valide l'action.

#### **LES ACTIONS**

#### **PRENDRE**

Prendre un objet. Pour que cette action soit

possible, il faut se trouver à proximité de I'objet en question. Les gros objets (colis et livre) ne peuvent être ramassés. Si la besace, qui peut contenir 4 objets, est pleine, le ramassage est impossible.

#### **CHANGER**

Echanger un objet. Il est possible de prendre

un objet à la place d'un autre. Il suffit de donner le numéro (1 à 4) de l'objet que l'on veut échanger.

**OUVRE PORTE** Ouvrir la porte. Certaines portes sont

fermées par une grille. Il suffit d'avoir une clef dans sa besace pour les ouvrir. Une clef utilisée disparaît irrémédiablement.

**OUVRE COLIS** Ouvrir le colis. Chaque colis contient

un objet qu'il est possible de ramasser Mais il peut aussi contenir un serpent ...et c'est la mort assurée.

**ALLUMER** Allumer les torches. Dans

lutins éteignent les torches dès l'entrée du joueur. Il faut posséder une boîte d'allumettes dans sa besace pour les rallumer sinon c'est le faux pas dans l'oubliette.

**BOIRE** Boire la bouteille. L'énergie du<br>
joueur diminue au fur et à

mesure de son avance. Il en reprend 50% chaque fois qu'il boit une bouteille (bouteille blanche).

 $F =$  Lire le livre. Il y 5 livres dans tout le château. Chaque livre donne un petit indice sur l'emplacement du trésor.

s.o.s. S.O.S. aventurier perdu. Il est possible de faire appel au fantôme d'ALI GATOR pour entrevoir quelques instants le plan du chateau. Mais le maitre des lieux fait toujours payer ses services. Il réclame, suivant les cas, une bourse d'or ou une bouteille de potion magique (bouteille verte avec un P).

suicide du joueur. Sans commentaires.

RETURN Le bouton feu a été actionné par erreur. Cette

option permet le retour au déplacement du personnage.

Ies objets Leur finalité a été expliquée dans le commentaire des actions. Leur emplacement quée dans le commenchange à chaque partie rejouée.

les pièces obscures | ll y en a trois. tirage est aléatoire. Comme il y a au moins 5 boîtes d'allumettes, le joueur prudent peut s'en prémunir.

**les oubliettes** Au nombre de 10, lement. Au fond d'une oubliette, il y a souvent des serpents mortels.

# LA CRYPTE DES MAUDITS

(Auteurs : Jean-Pierre GODEY & Jean-Claude LEBON)

Jadis, une certaine Secte Noire fit beaucoup parler d'elle. A l'aide d'un GRIMOIRE qu'elle avait dérobé, elle semait la terreur dans tous les environs d'Issegeac, petite bourgade du Périgord Noir.

Un aventurier courageux put récupérer le Grimoire et ainsi rompre le Maléfice

Aujourd'hui, il ne fait pas bon flâner dans les parages du château de GOLIN LE GNOME et de nombreux récits vous portent à croire que la Secte Noire est de retour. Certaines personnes pensent que dans ces vieilles pierres, il existe une Crypte Maudite dans laquelle, certains soirs, les membres de la Secte Noire se réunissent pour invoquer les forces du Mal.

Les nuits de pleine lune, on a aperçu des ombres furtives errer.

Qui, à part vous, pourrait vérifier ces dires ? Personne.

Alors, lancez-vous dans cet univers étrange où se côtoient Magie, Mystère et Horreur.

Votre Mission, la DESTRUCTION COMPLETE des membres de la **SECTE NOIRE.** 

#### **CHARGEMENT DU JEU**

#### **RUN "CRYPTE"**

## DEPLACEMENTS

- N ENTER oU RETURN
- S
- 

ENTER ou RETURN Dans ce jeu la boussole est fixe ;

E ENTER oU RETUBN alors a vous de trouver les bonnes directions.

O ENTER ou RETURN

# **FONCTION TOUCHES**

1) TOUCHE I : Permet de visualiser l'inventaire.

ACTIONS: Verbe + Nom.

L'analyseur syntaxique accepte les verbes conjugués ou à l'infinitif ainsi que les noms au singulier ou au pluriel.

Exemple : OUVRE ARMOIRE (Enter, validation) même action<br>OUVRIR MEUBLE (Enter, validation) même action

## **DE L'AIDE EST PREVUE**

Elle ne vous sera communiquée que lors de certaines actions positives. Alors. faltes attention.

Divers objets trainent au sol et ailleurs : sont-ils utiles ? A vous d'en juger.

Sovez prudent, ne vous laissez pas surprendre au détour d'un couloir car ...

Notez tous les renseignements trouvés et faites un plan des lieux afin de progresser.

Et maintenant, que l'aventure commence !

## **SAUVEGARDE ET CHARGEMENT**

1) Sauvegarde: TAPEZ SAUVE ou SAUVER puis ENTER.

2) Chargement : TAPEZ CHARGE ou CHARGER puis ENTER.

L'ordinateur vous indiquera la marche à suivre.

Dans la 3eme partie du jeu, il ne sera plus possible de SAUVEGARDER. Alors, soyez prévoyant.

**LA MALEDICTION** 

# **CHARGEMENT DU JEU:**

Face A - RUN "MAL

#### **MENU PRINCIPAL**

Choix 1, 2, 3

Le jeu se divise en trois aventures.

Mais pour terminer entièrement la 2ème et la 3ème partie, il faut avoir fini celle qui précède.

#### Choix 4

Il est vivement conseillé de lire l'histoire pour comprendre certains détails de la quête.

## **PREMIERE AVENTURE**

Elle commence face à la maisonnette de Tom le Maudit. Cet homme vous conduira à la crypte du sorcier si vous le quérissez à temps de sa maladie : confectionnez une potion à base de Mousse. de Champignons Luminescents et de Feuilles de Calonta.

NB : La fenêtre à gauche de la rose des vents représente un sablier qui vous indique le temps restant avant la mort de Tom.

#### **DEUXIEME AVENTURE**

Il s'agit de retrouver les sept clefs perdues dans la contrée. Elles permettront d'ouvrir le tombeau du sorcier Xarton dans lequel est resté son vieux grimoire.

NB : La fenêtre à gauche de la rose des vents représente la Constellation de l'Autel. Chaque clef ramassée allumera l'une des sept étoiles de la Constellation.

## **TROISIEME AVENTURE**

Vous devez finir la machine futuriste de Xarton et appeler les Extra-Terrestres. Toutes les instructions nécessaires à l'élaboration de la Machine sont écrites dans le grimoire du sorcier. NB : La fenêtre à gauche de la rose des vents symbolise l'arrivée des extra-terrestres sur la Terre.

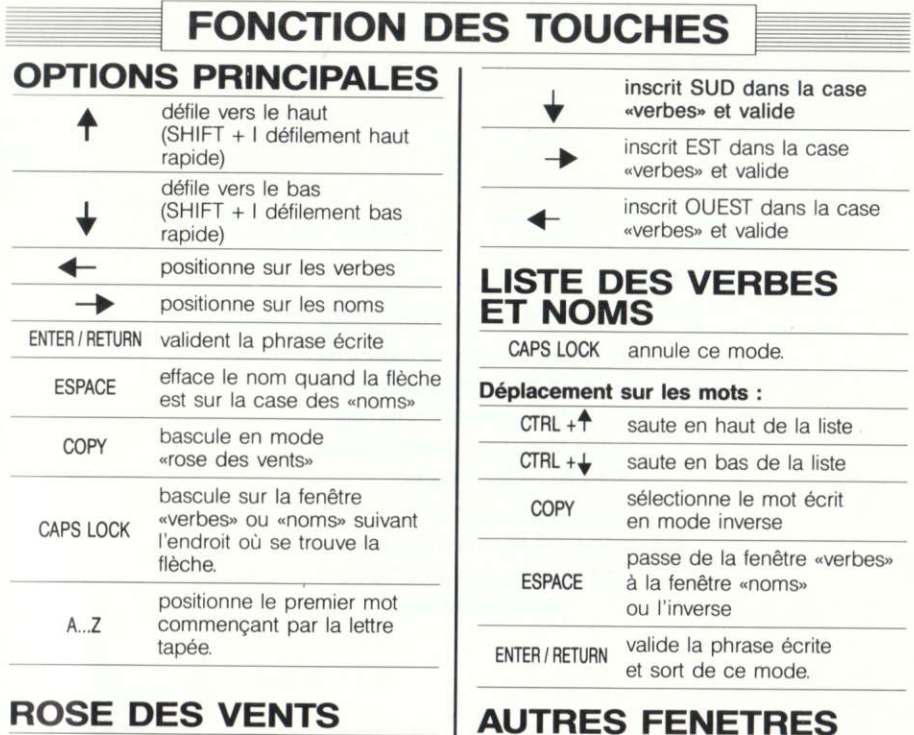

DEL annule ce mode

> inscrit NORD dans la case «verbes» et valide

- · Les objets portés par l'aventurier s'inscrivent sur le parchemin.
- · La rose des vents indique les directions possibles: (N)ord, (S)ud, (E)st, (O)uest.

## **REMARQUES**

Les mots suivants s'utilisent sans nom : ATTENDRE, DESCENDRE, EST, LOAD, MONTER, NORD, OUEST, S'ASSEOIR, SAVE, SUD.

Il est conseillé de sauvegarder («SAVE») sa partie de temps en temps pour ne pas avoir à la recommencer du début.

On restitue une partie sauvegardée par la commande 'LOAD'.

#### Copyright LANKHOR 1992

La disquette ci-contre fait l'objet d'un copyright. Il est formellement interdit d'en faire une copie ou de copier la documentation. La disquette est protégée contre la copie.

TOUTE TENTATIVE DE RECOPIE DE LA DISQUETTE PEUT PROVOQUER DES DOMMAGES A LA DISQUETTE OU A **VOTRE ORDINATEUR.** 

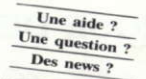

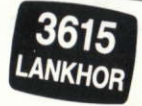

Lankhor

84 bis, avenue du Général-de-Gaulle 92140 CLAMART